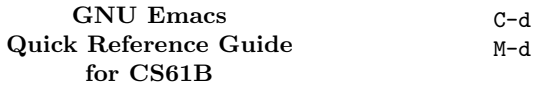

Bullets (•) mark a suggested starting set of commands. Daggers (†) denote key bindings that are not standard in GNU Emacs. ARG denotes the prefix numeric argument (entered with C-u or M-digit).

#### Cursor motion.

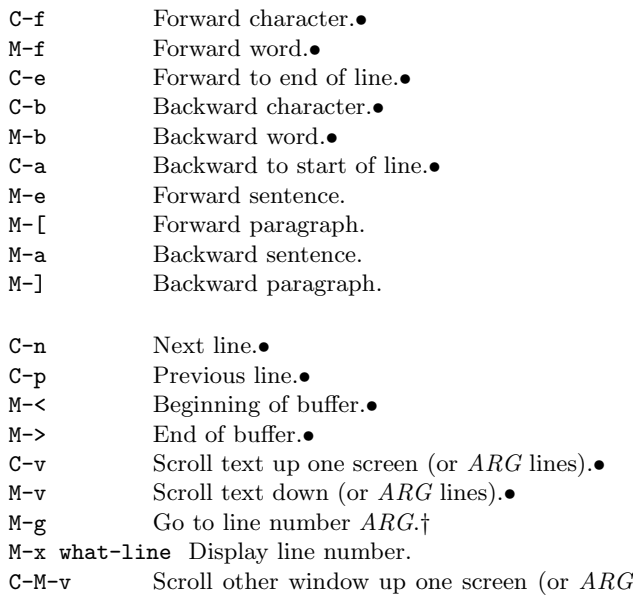

### Marking regions of text

lines).

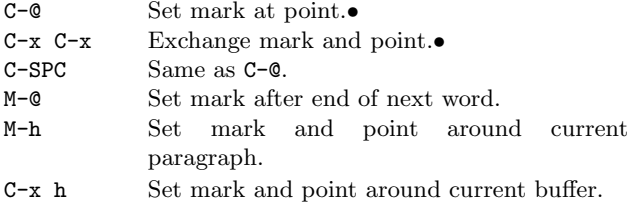

## Deletion and yanking

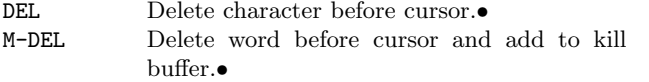

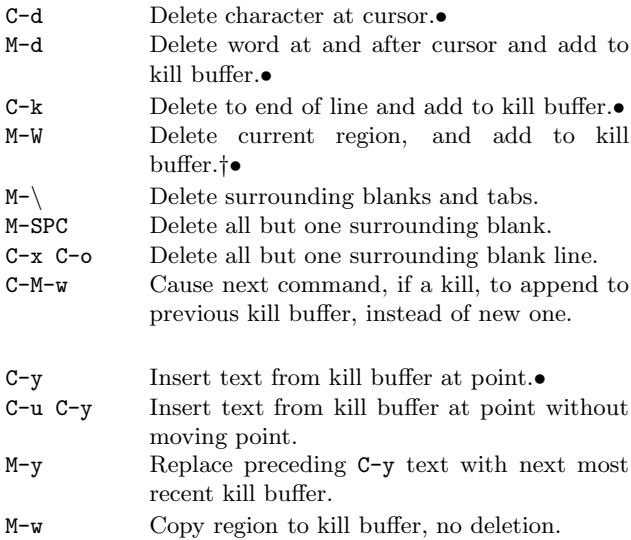

#### Indentation

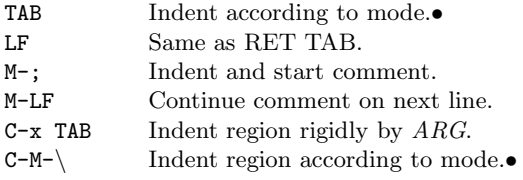

### Search

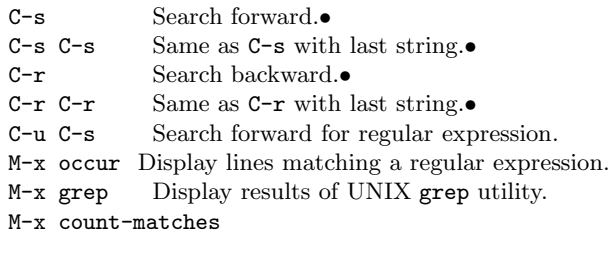

The following subcommands are valid during a search.

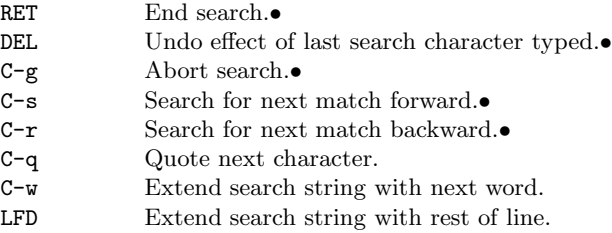

### Replacement

M-q Query replace.•†

```
M-Q Query replace regular expression.†
```
M-x delete-matching-lines

M-x delete-non-matching-lines

During a query-replacement, the following are valid responses to prompts.

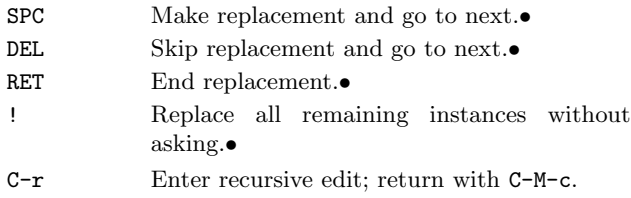

## Regular expressions

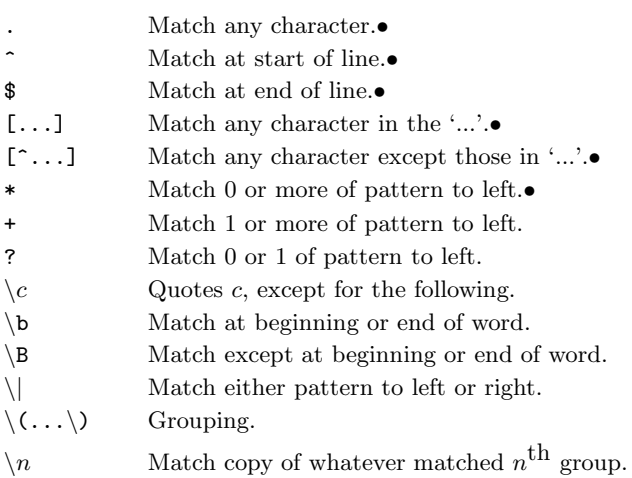

# Miscellaneous editing

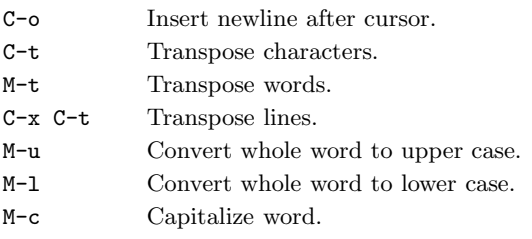

#### Files

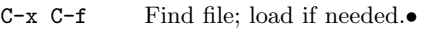

- C-x 4 C-f  $\;$  Find file in other window.<br>  $\bullet$
- C-x C-s Save file.•
- C-x C-w Write to explicitly-named file.
- C-x i Insert file at cursor.
- M-x recover-file Recover file after disaster from autosave file.
- M-x revert-buffer Throw away changes to buffer and restore from file.

### Buffers and windows

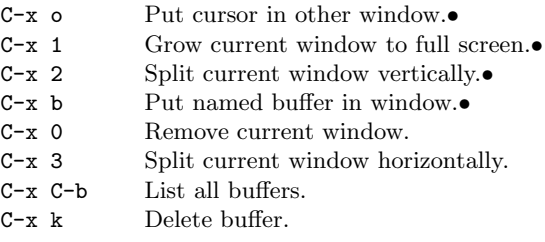

## Shells

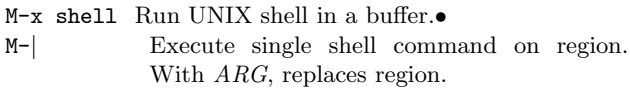

Commands active in shell buffers:

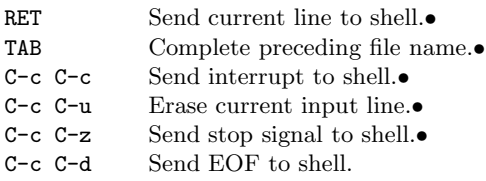

### Compilation, debugging, and tags

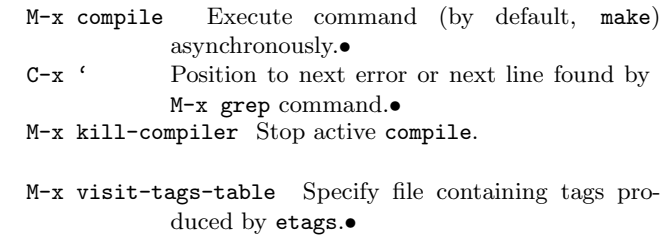

M-. Display source for given tag.•

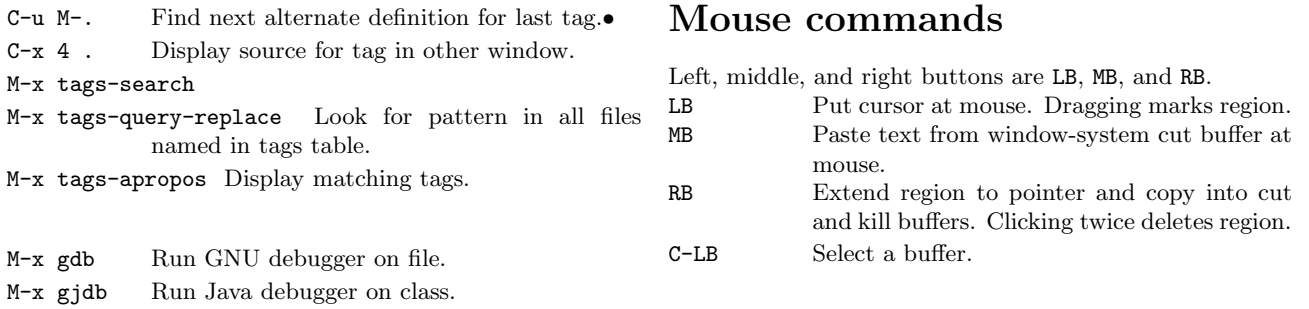

Commands valid in gdb and gjdb modes.

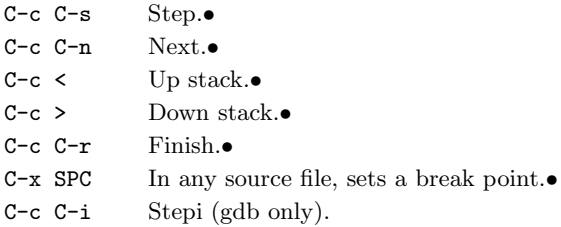

# Help and documentation

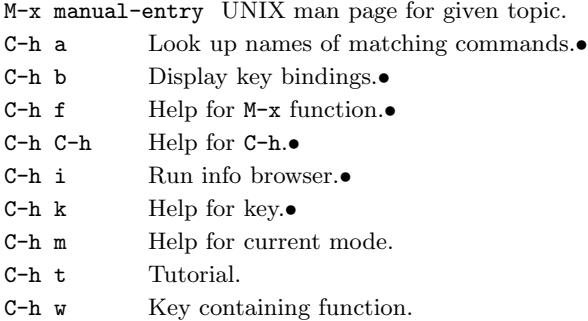

Inside an \*info\* buffer (result of C-h i), the following are defined.

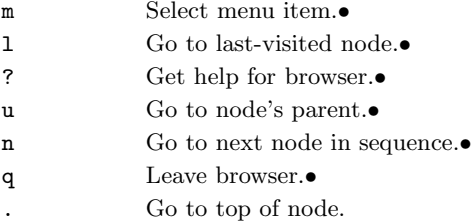

d Go to top-level node.